**INSTITUTO FEDERAL DE EDUCAÇÃO CIÊNCIA E TECNOLOGIA CURSO TÉCNICO INTEGRADO EM INFORMÁTICA CAMPUS CURRAIS NOVOS**

# **Desenvolvimento Web**

*JavaScript* **– aula III –**

*Operadores, estruturas de decisão e de repetição*

Professor: Bruno E. G. Gomes

2013

### INTRODUÇÃO

## Na aula de hoje:

- Como escrever expressões em *JavaScript*? *Operadores*
- E se eu quiser desviar o fluxo de execução do script? *Estruturas de decisão e repetição*
- Exercícios

### OPERADORES

 Operadores são utilizados em expressões para se gerar algum resultado

 Operadores *JavaScript* são semelhantes aos operadores de C

- Tipos de Operadores
	- Aritméticos
	- Atribuição
	- Comparação
	- Lógicos

## OPERADORES ARITMÉTICOS

 Operandos são expressões inteiras ou reais Resultado inteiro ou real, dependendo do tipo dos operandos

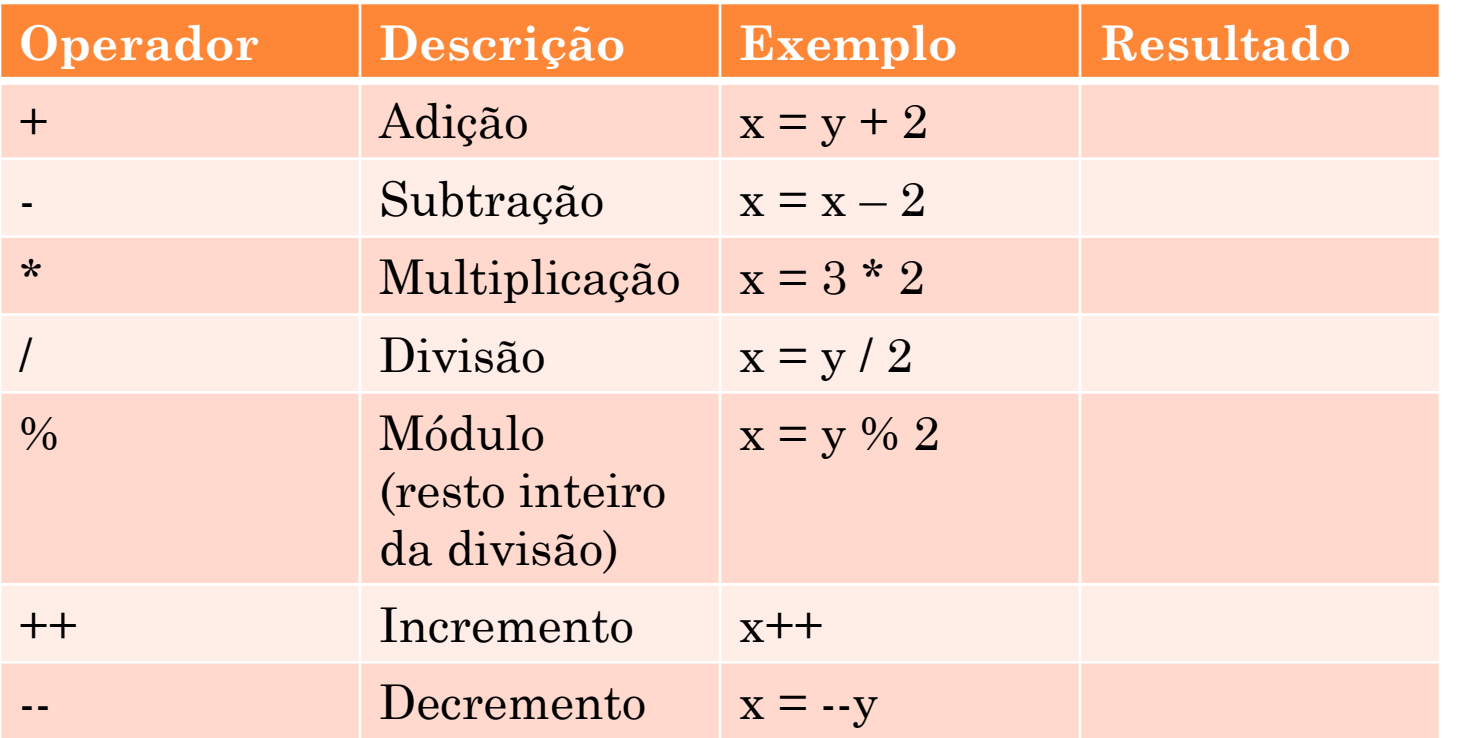

### OPERADORES DE ATRIBUIÇÃO

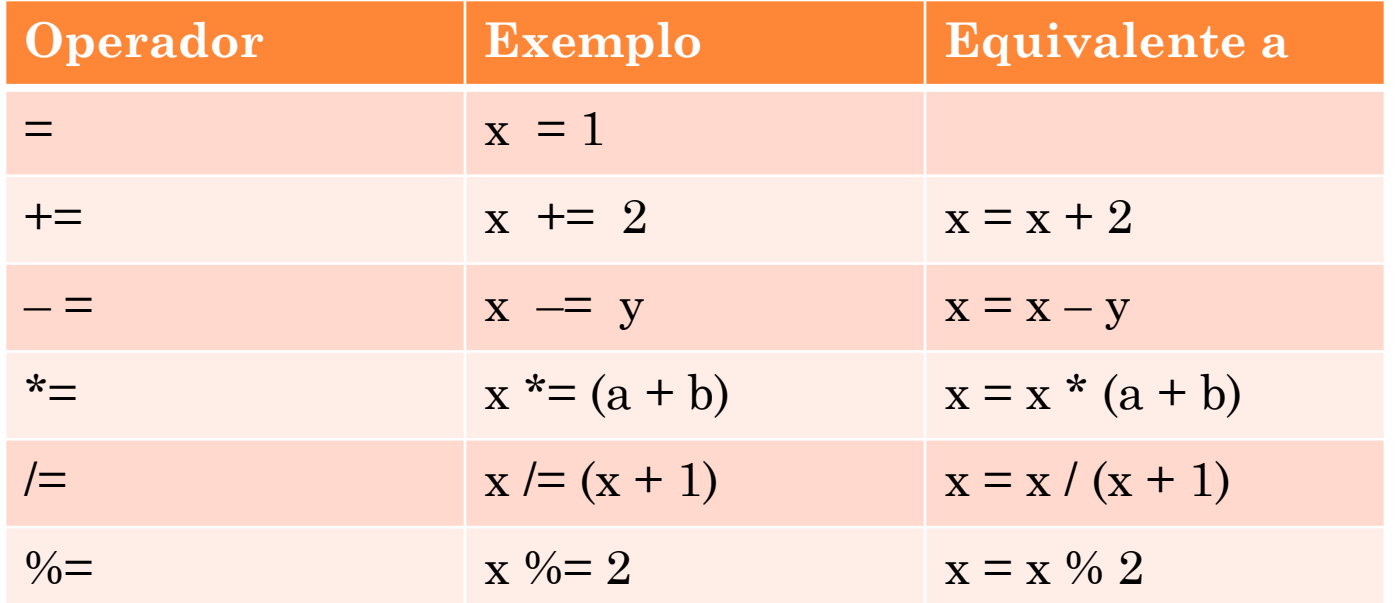

### OPERADORES DE COMPARAÇÃO (RELACIONAIS)

- Comparação de valores entre dois operandos (variáveis, constantes ou expressões)
- Retornam verdadeiro (*true*) ou falso (*false*)

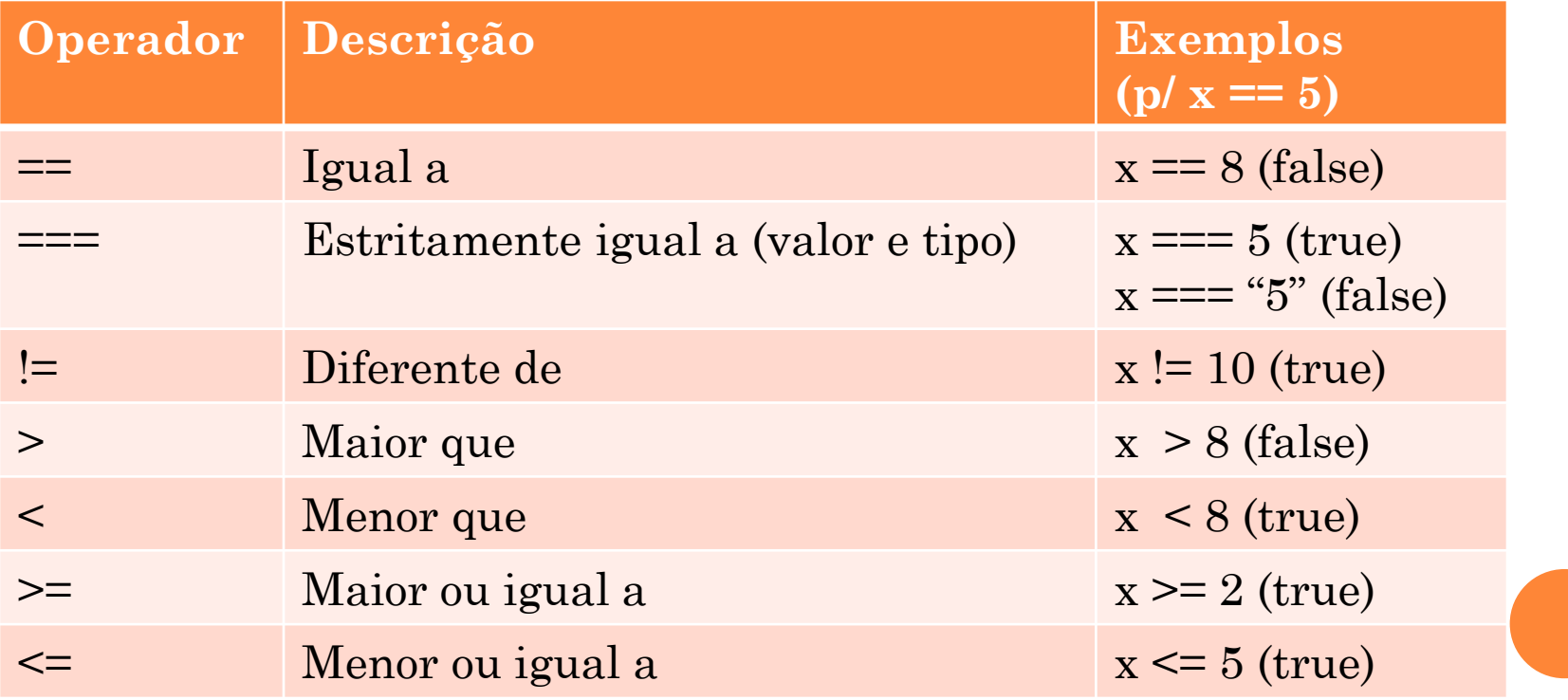

### OPERADORES LÓGICOS

Operações fundamentais da lógica proposicional

OU, E, NÃO

 Resultado é o valor verdade verdadeiro (*true*) ou falso (*false*)

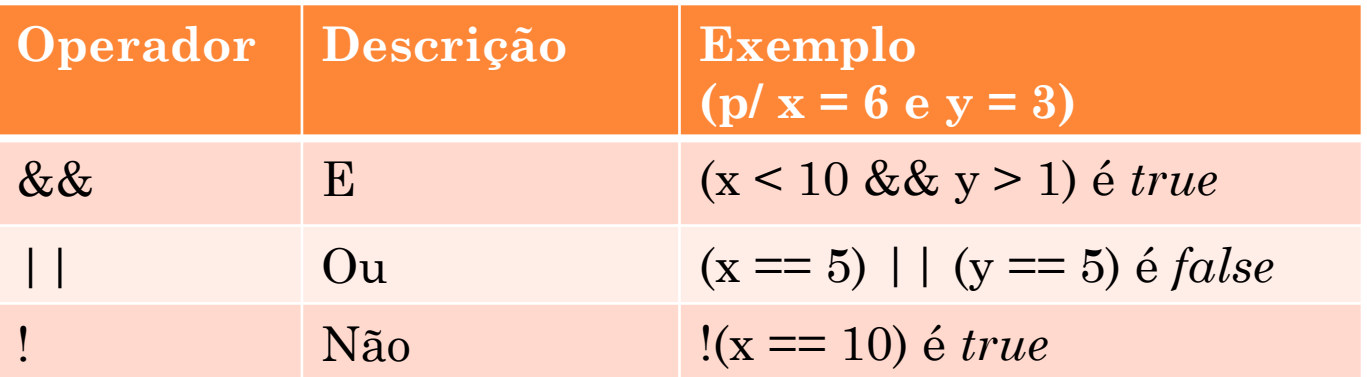

## OBTENDO INFORMAÇÕES DO AMBIENTE DO USUÁRIO

 Muitas vezes é útil sabermos detalhes do ambiente de navegação do usuário

- Navegador, SO, etc.
- *Exemplo*: navegador pode exibir HTML/CSS um pouco diferente de outro
	- Correções tem que ser feitas para que a página seja exibida igualmente nos dois ambientes
- Utilizamos o objeto *Navigator* para ter acesso a informações sobre o ambiente de execução do usuário

### FUNÇÕES DO OBJETO "NAVIGATOR"

document.write( "<p><strong>Código do navegador</strong>: " + **navigator.appCodeName** + "</p>");

document.write("<p><strong>Nome do navegador: </strong>" + **navigator.appName** + "</p>");

document.write("<p><strong>Versão do navegador: </strong>" + **navigator.appVersion** + "</p>");

document.write("<p><strong>Cookies habilitados? </strong>" + **navigator.cookieEnabled** + "</p>");

document.write("<p><strong>Platforma: </strong>" + **navigator.platform** + "</p>");

document.write("<p><strong>Cabeçalho User-agent: </strong>" + **navigator.userAgent** + "</p>");

### ESTRUTURAS DE DECISÃO

o Sintaxe e semântica semelhante a C

### **o** Estruturas

- $\bullet$  If
- Switch

## ESTRUTURA IF

}

**if** (*condition*) { *<código executado se a condição for verdadeira>* } **else** {

*<código executado se condição for falsa>*

o <Condição> é uma expressão que resulta em um valor booleano (*true* ou *false*)

o Avaliação para verdadeiro (**true**) faz com que o código entre a chave de abertura do corpo do **if** e a chave de fechamento correspondente seja executado.

o Parte **else** é opcional. Deve ser utilizada quando se quer especificar o que deve ser feito quando a avaliação da condição resultar em falso (**false**).

### **EXEMPLO**

o If sem a parte else:

```
var data = new Date();
var time = data.getHours();
```

```
if (time < 12) {
```
document.write("<p><strong>Bom dia</strong></p>");

```
var d = new Date(;
var time = d.getHours();
document.write(
  "\leq p Hoje é dia: " +
  d.getDate()+ "/" + d.getMonth() + "/" + d.getYear() +
  " </p>"):
if (time < 12) {
  document.write("<br/>b>Bom dia!</b>");
} else if (time >= 12 && time < 18) {
  document.write("<br/>b>Boa tarde!</b>");
} else {
  document.write("<br/>b>Boa noite!</b>");
```
}<br>}

## ESTRUTURA SWITCH

## O switch é um caso especial de um IF aninhado. **Sintaxe**: **Semântica**:

- **1. val** é uma expressão que é avaliada uma vez na entrada do *switch*;
- 2. O valor de **val** é comparado com cada caso (**case**) na sequência;
- 3. Se algum **case** casar exatamente com o valor de **val**, as instruções correspondentes são executadas
- 4. Caso não aja nenhum casamento, as instruções em **default** são executadas.
- **OBS-1.:** *breaks* são colocados para evitar que casos posteriores ao caso selecionado sejam avaliados. **OBS-2**: tipos de dados permitidos para **val** : números, caracteres ou strings.

### **switch**(val) {

case 1:

*<instruções>*

break;

**case** 2:

*<instruções>*

break;

**case** n:

<instruções>

**default**:

<*instruções executadas se val for diferente de todos os casos anteriores*> }<br>}

### EXEMPLO DE SCRIPT COM SWITCH

```
var data = new Date();
var dia = data.getDay();
```
### **switch** (dia)

### $\{$

#### **case** 0:

document.write("Domingo: descansar, pois ninguém é de ferro!"); break;

#### **case** 1:

document.write("Começando a semana de trabalho..."); break;

#### **case** 5:

document.write("Finalmente sexta, aula de Web e começo do fim de semana.");

break;

### **case** 6:

```
document.write("Sábado, é hora de diversão!");
```
break;

### **default**:

```
document.write("Só trabalho e estudo!");
```
}

### ESTRUTURAS DE REPETIÇÃO

- Permitem repetir trechos de código em um programa
- Repetição depende da avaliação de uma certa condição (valor booleano)
- Estruturas de repetição em *JavaScript*
	- *while*
	- *do – while*
	- *for*

## ESTRUTURA DE REPETIÇÃO "*WHILE*"

**while** (<*condição\_de\_teste*>)  $\left\{ \right.$ 

}<br>}

*<código a ser executado>*

- Repete o trecho de código em seu bloco (entre **{** e **}**) *enquanto* a *condição de teste* for verdadeira (*true*)
- Condição de teste é qualquer expressão booleana

### **EXEMPLO**

```
// Multiplica números de um vetor por 2
var numeros = [1, 6, 7, 9, 15];
var inc = 0;
```

```
while (inc < numeros.length) {
    numeros[inc] *= 2;
    document.writeln(
       "<p>numeros[" + inc +"] = " + numeros[inc] + "</p>"
    \cdotinc++;
}<br>}
```
## ESTRUTURA DE REPETIÇÃO "DO-*WHILE*"

**do**

 $\left\{ \right.$ 

*<código a ser executado>* } **while** (<*condição\_de\_teste*>)

 Semelhante à estrutura *while*, com a diferença que o teste é feito no final;

 Código é repetido ao menos 1 vez antes do teste ser feito

### **EXEMPLO**

```
var numeros = [1, 2, 3, 4, 5];
var inc = 0;
\mathbf{do} {
   numeros [inc] * = 2;
   document.writeln(
         "<p>numeros[" + inc +"] = " + numeros[inc] + "</p>"
    \big);
    inc++;\} while (inc < numeros.length);
```
## ESTRUTURA DE REPETIÇÃO "*FOR*"

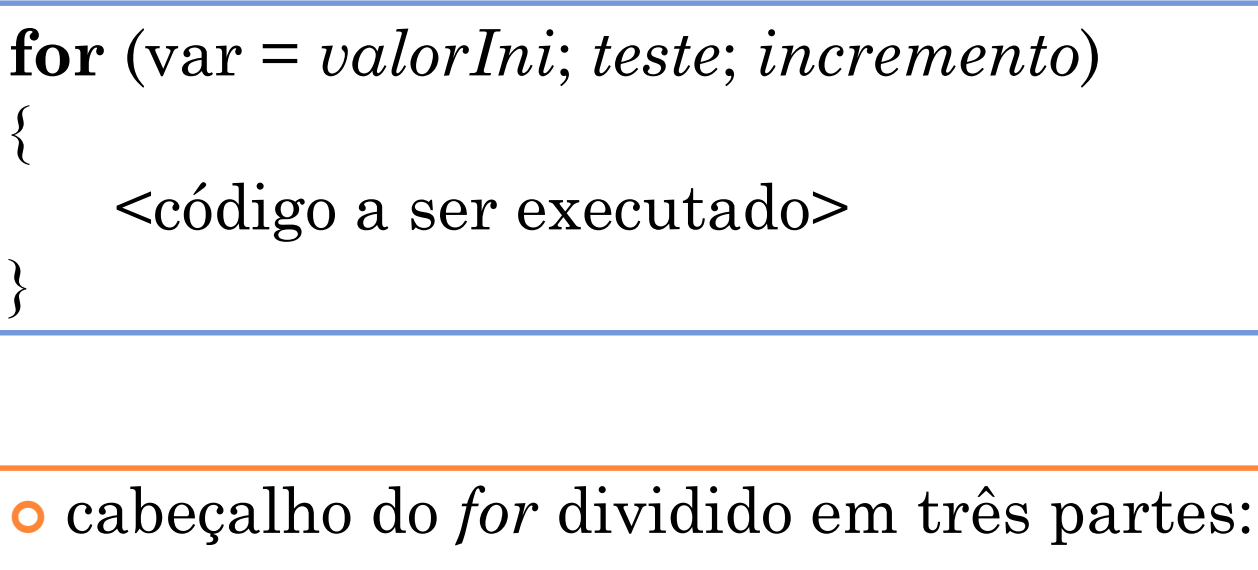

- **1. Inicialização** variável de controle (*var*) recebe um valor inicial;
- **2. Teste** teste para a continuação da repetição, feito no início e após cada incremento. Continua enquanto verdadeiro;
- **3. Incremento** atualização do valor de *var* após cada repetição.

### **EXEMPLO**

var sum  $= 0$ ;

for (var number = 2; number  $\le$  = 100; number  $\neq$  = 2) {  $sum += number;$ 

### document.writeln(

"A soma dos inteiros pares de 2 a 100 é: " + sum);